## Remote Teaching and Learning: Student Notice of Recording

Activities for this course involve recording, in partial fulfillment of the course learning outcomes. You will receive notification of recording via at least one of the following mechanisms: within the Learning Management System (LEARN), a message from your course instructor, course syllabus/website, or other means. Some technologies may also provide a recording indicator. Images, audio, text/chat messaging that have been recorded may be used and/or made available by the University to *[ 1 [\]](#page-0-0)* for the purpose of *[ <sup>2</sup>* <sup>2</sup>. Recordings will be managed according to the University records classification scheme, WatClass, and will be securely destroyed when no longer needed by the University. Your personal information is protected in accordance with the [Freedom of Information and Protection of Privacy Act,](https://www.ontario.ca/laws/statute/90f31)  as well as University policies and guidelines and may be subject to disclosure where required by law.

The University will use reasonable means to protect the security and confidentiality of the recorded information, but cannot provide a guarantee of such due to factors beyond the University's control, such as recordings being forwarded, copied, intercepted, circulated, disclosed, or stored without the University's knowledge or permission, or the introduction of malware into computer system which could potentially damage or disrupt the computer, networks, and security settings. The University is not responsible for connectivity/technical difficulties or loss of data associated with your hardware, software or Internet connection.

By engaging in course activities that involve recording, you are consenting to the use of your appearance, image, text/chat messaging, and voice and/or likeness in the manner and under the conditions specified herein. (In the case of a live stream event, if you choose not to have your image or audio recorded, you ma[y disable the audio](https://uwaterloo.ca/student-it-services/) [and video functionality \(](https://uwaterloo.ca/student-it-services/)see: *Student privacy during live events*). Instructions to participate using a pseudonym instead of your real name are included where the feature exists; however, you must disclose the pseudonym to your instructor in advance in order to facilitate class participation.) If you choose not to be recorded, this notice serves as confirmation of your understanding that *[ <sup>3</sup>*  $\frac{3}{l}$ .

You are not permitted to disclose the link to/URL of an event or an event session recording or copies of recording to anyone, for any reason. Recordings are available only to authorized individuals who have been directly provided the above instructions/link for their use. Recordings for personal use, required to facilitate your learning and preparation of personal course/lecture notes, should not be shared with others without the permission of the instructor or event coordinator. Review the University's guidelines for faculty, staff and students entering relationships with external organizations offering access to course materials for more information on your obligations with respect to keeping copies of course materials. For more information about acce[ssibility, connect with](https://uwaterloo.ca/accessability-services/) AccessAbility Services.

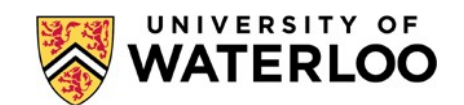

<span id="page-0-0"></span><sup>&</sup>lt;sup>1</sup> Insert to Whom - Name the course, and who has access, such as professor, classmates, project group, teaching assistants, etc.

<span id="page-0-1"></span><sup>2</sup> Insert Purpose - This might include: for materials review, for assessment, etc.

<span id="page-0-2"></span><sup>3</sup> Insert Alternative Action - This might include: asking students to view the recording later and ask questions in the discussion forum; instructions may be provided in the assignment, in this document, or elsewhere.

Technology questions should be directed to [learnhelp@uwaterloo.ca. G](mailto:learnhelp@uwaterloo.ca)eneral questions about information and privacy at the University, should be directed t[o fippa@uwaterloo.ca.](mailto:fippa@uwaterloo.ca)